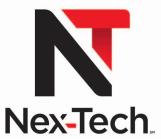

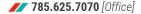

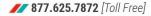

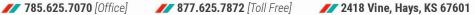

# **Technology Education Sponsorship Program Application**

### **Educational/Employment Opportunity**

Let Nex-Tech help you land an AMAZING spot on our team! Nex-Tech's Technology Education Sponsorship Program is for students interested in Telecommunications and Information Technology. We will cover your tuition and books for FREE!

How do you begin? First, apply with NCK Tech (www.ncktc.edu) for acceptance into one of the qualified programs below and complete our sponsorship program application. Nex-Tech will review your application, interview select candidates, and choose one or more to be part of the program. Selected students must sign an agreement stating their intention to complete the eighteen-month, NCK Tech program and earn an Associate of Applied Science Degree; agreeing to intern with Nex-Tech between your first and second years in the program; and agreeing to employ with Nex-Tech for a minimum of three years following graduation from the program.

As a member of the Nex-Tech Team, you will work alongside amazing professionals, receive great mentoring from our lead technicians, help positively impact customers, learn hands-on skills, and apply your knowledge immediately.

Here's a little bonus: Nex-Tech will also throw in a housing allowance to the right candidate who agrees to a four-year employment commitment!

Yes, it's that AMAZING.

#### **Application Process**

- 1) Apply and receive acceptance into one of the following, qualified, NCK Tech programs:
  - Telecommunications & Network Technology
  - Information Technology
  - Information Technology Blocks (Networking, Programming, Telecom, or Web Development)
- 2) Upon receiving your acceptance notice from NCK Tech, forward a copy to Nex-Tech Human Resources, human resources@nex-tech.com.
  - Please note: You do not have to wait for the acceptance letter before completing your Nex-Tech application. You will indicate on the application whether you have applied for or have been accepted into the program of study.
- 3) Complete and return the attached Nex-Tech application by March 1, 2024.
  - As noted above, you do not have to wait for acceptance from NCK Tech before applying.
- 4) Nex-Tech will interview candidates, select, and notify selected students by phone by April 1. Nex-Tech will email all candidates not selected.
- 5) Once you are accepted into the program, Nex-Tech's staff will coordinate with you and NCK Tech to promote a smooth transition into the program, provide the agreement form for your signature, make direct payment to NCK Tech for tuition and books, and answer questions.

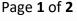

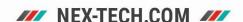

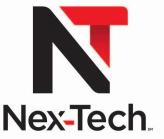

Page 2 of 2

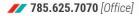

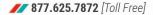

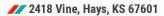

# **Technology Education Sponsorship Program Application**

## STUDENT APPLICATION FORM

| Student Name:                                                                                                    |          | Date of Birth:                                                        |                                                           |                                                             |
|----------------------------------------------------------------------------------------------------|----------|-----------------------------------------------------------------------|-----------------------------------------------------------|-------------------------------------------------------------|
| First Middle                                                                                                    |          | Last                                                                  |                                                           |                                                             |
| Mailing Address:                                                                                                    |          |                                                                       |                                                           |                                                             |
| P.O. Box or Street Address                                                                                                    |          |                                                                       |                                                           |                                                             |
| City St                                                                                                    | ate      | :                                                                     | Zip                                                       | County                                                      |
| Personal Cell Phone:                                                                                                    |          | Personal Email                                                        | (@gmail, @ic                                              | loud):                                                      |
| Name of High School:                                                                                                    |          | High School Graduation Year:                                          |                                                           |                                                             |
| NCK Tech Application Status:                                                                                                    |          | NCK Tech Prog                                                         | ram Study:                                                |                                                             |
| Current NCK Tech Student  I Have Applied I Have Been Accepted                                                                                                    |          | Telecommunications & Network Technology Information Technology Other: |                                                           |                                                             |
| NCK Tech Enrollment:Fa                                                                                                    | ill 2024 | Spring 2025                                                           | Other:                                                    |                                                             |
| Prior Internship/Work Study ExperiYes – Please describe:No                                                                                                    |          |                                                                       |                                                           |                                                             |
| Completed applications must be received by the March 1, 2024, deadline:  Nex-Tech Human Resources  118 W. Main  Hill City, KS 67642  human resources@nex-tech.com |          | APPLICATION Student Applic Cover Letter (6 Current Résun              | CHECKLIST:<br>cation Form (coo<br>explaining why yo<br>né | epartment by email or mpleted and signed) u are interested) |

NEX-TECH.COM

may submit it as soon as you receive it)